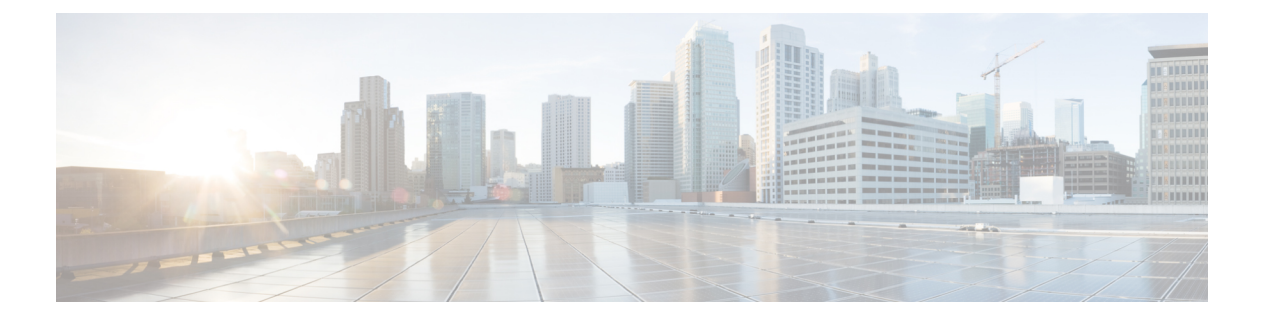

# 前提条件

この章では、 *Cisco Data Center Network Manager* の展開に関するリリース固有の前提条件につ いて説明します。

- DCNM [オープン仮想アプライアンスの前提条件](#page-0-0), on page 1
- DCNM ISO [仮想アプライアンスの前提条件](#page-1-0), on page 2
- Cisco DCNM [仮想アプライアンス](#page-2-0) HA の前提条件, on page 3

# <span id="page-0-0"></span>**DCNM** オープン仮想アプライアンスの前提条件

Cisco DCNM オープン仮想アプライアンスをインストールする前に、次のソフトウェアとデー タベース要件を満たす必要があります。

- Windows サーバで実行されている VMware vCenter サーバ (または代わりに仮想アプライア ンスとして実行されている)。
- VCenter にインポートされた ESXi ホストを VMware します。
- ESXi ホスト上の 3 つのポート グループ:DCNM 管理ネットワーク、拡張されたファブ リック管理ネットワーク、EPL およびテレメトリ機能用インバンド インターフェイス。
- Cisco DCNM オープン仮想アプライアンスにより管理される Cisco プログラマブル ファブ リックでスイッチの数を決定します。
- VMware vCenter Web クライアントが DCNM OVA インストールのため起動されているホス トで、ウイルス対策ソフトウェア (McAfee など) が実行されていないことを確認します。 ウイルス対策ソフトウェアが実行中の場合、DCNMインストールに失敗する可能性があり ます。
- DCNM オープン仮想アプライアンスは、ESXi ホストで展開されているものとも互換性が あります。ESXi ホストでの展開の場合、VMware vSphere クライアント アプリケーション は必須です。

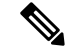

CPU およびメモリ要件の詳細については、 memory requirements, Cisco DCNM リリース ノー ト、リリース *11.0(1)* の「」のセクションを参照してください。 **Note**

## <span id="page-1-0"></span>**DCNM ISO** 仮想アプライアンスの前提条件

既存のアクティブ/スタンバイ ネイティブ HA DCNM アプライアンスに、追加のアクティブま たはスタンバイ ノードを追加しないようにしてください。インストールは失敗します。

Cisco DCNM ISO 仮想アプライアンスをインストールする前に、ホストまたはハイパーバイザ を設定する必要があります。要件に基づいて、CPUとメモリの要件に基づいて、セットアップ ホスト マシンまたはハイパーバイザを設定します。

CPU とメモリ要件の詳細については、「*Cisco DCNM* リリース ノート」の「サーバ リソース の要件」セクションを参照してください。 **Note**

次のいずれかのホストを設定して、DCNMISO仮想アプライアンスをインストールすることが できます。

#### **VMware ESXi**

ホスト マシンは ESXi を使用してインストールされ、2 つのポート グループが作成されます。 1 つは EFM ネットワーク用、もう 1 つは DCNM 管理ネットワーク用です。拡張ファブリック インバンド ネットワークはオプションです。

#### カーネルベース仮想マシン **(KVM)**

ホスト マシンは、Red Hat Enterprise Linux (RHEL) 5.x、6.x または 7.x とともにインストールさ れ、KVM ライブラリとグラフィカル ユーザー インターフェイス (GUI) にアクセスします。 GUI では、仮想マシン マネージャにアクセスして、Cisco DCNM 仮想アプライアンスを展開し て管理することができます。2 つのネットワークが作成されます (EFM ネットワークと DCNM 管理ネットワーク)。通常、DCNM 管理ネットワークは、他のサブネットからアクセスするた めにブリッジされます。さまざまなタイプのネットワークを作成する方法については、KVM のマニュアルを参照してください。

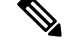

CentOS や Ubuntu などの他のプラットフォームの KVM は、互換性マトリクスが増加するため サポートされません。 **Note**

## <span id="page-2-0"></span>**Cisco DCNM** 仮想アプライアンス **HA** の前提条件

ここでは、ハイ アベイラビリティ (HA) 環境を得るための前提条件について説明します。

## **HA** モードで **Cisco DCNM** 仮想アプライアンスを展開する

2 つのスタンドアロン仮想アプライアンス (OVA と ISO) を展開する必要があります。両方の仮 想アプライアンスを展開する場合は、次の条件を満たす必要があります。

- アクティブ OVA の eth0 は、スタンバイ仮想アプライアンスの eth0 と同じサブネットに存 在する必要があります。アクティブ仮想アプライアンスの eth1 は、スタンバイ OVA の eth1 と同じサブネットに存在する必要があります。アクティブ仮想アプライアンスの eth2 は、スタンバイ アプライアンスの eth2 と同じサブネットに存在する必要があります。
- 両方の仮想アプライアンスは、同じ管理パスワードを使用して展開する必要があります。 このプロセスにより、両方の仮想アプライアンスが互いに重複していることが保証されま す。
- 既存のアクティブ/スタンバイ ネイティブ HA DCNM アプライアンスに追加のアクティブ またはスタンバイノードを追加しようとすると、インストールが失敗します。

### 仮想 **IP** アドレスの可用性

サーバeth0およびeth1インターフェイスを設定するには、2つの空きIPアドレスが必要です。 ただし、eth2 IP アドレスはオプションです。最初の IP アドレスは、管理アクセス ネットワー クで使用されます。これは、OVA の管理アクセス (eth0) インターフェイスと同じサブネット 内にある必要があります。2 番目の IP アドレスは、enhanced fabric management (eth1) インター フェイス (スイッチ/POAP 管理ネットワーク) と同じサブネット内にある必要があります。

DCNM サーバのインバンド 管理 (eth2) の設定を選択した場合は、別の IP アドレスを予約する 必要があります。ネイティブ HA セットアップでは、プライマリ サーバとセカンダリ サーバ の eth2 インターフェイスが同じサブネット内にある必要があります。

### **NTP** サーバのインストール

大部分の HA 機能を動作させるには、NTP サーバを使用して両方の OVA の時刻を同期する必 要があります。通常、インストールは管理アクセスネットワーク(eth0)インターフェイスにあ ります。

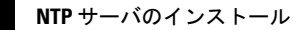

 $\overline{\phantom{a}}$ 

 $\mathbf l$